### Vehicle Propulsion Systems Lecture 5 Deterministic Dynamic Programming and Some Examples

Lars Eriksson Professor

Vehicular Systems Linköping University

April 6, 2020

# **Outline**

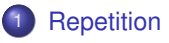

### <sup>2</sup> "Traditional" Optimization

- **Different Classes of Problems**
- An Example Problem

### <sup>3</sup> Optimal Control

**Problem Motivation** 

### **Deterministic Dynamic Programming**

- Problem setup and basic solution idea
- Cost Calculation Two Implementation Alternatives

#### <sup>5</sup> Hand-In Task 2

- The Provided Tools
- **Case Studies**

 $1/45$ 

# <span id="page-0-0"></span>Energy consumption for cycles

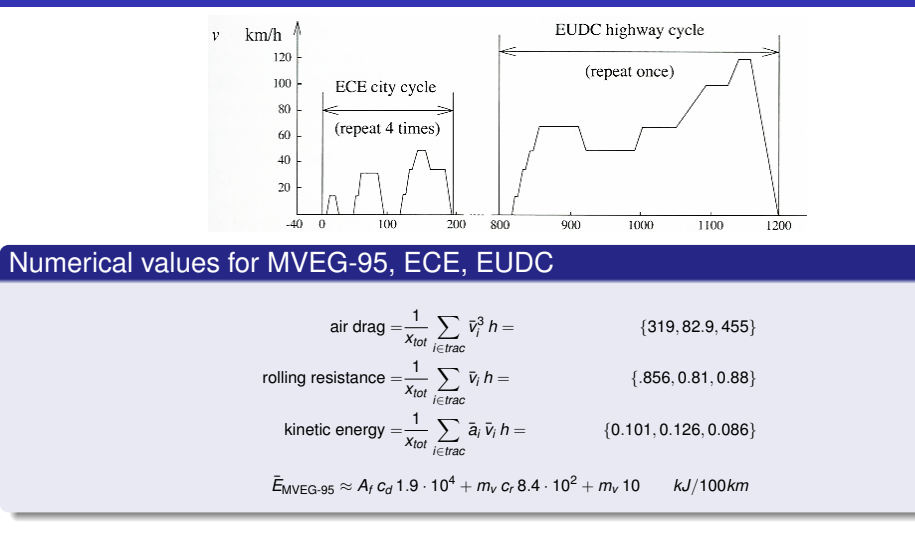

# Hybrid Electrical Vehicles – Parallel

• Two parallel energy paths

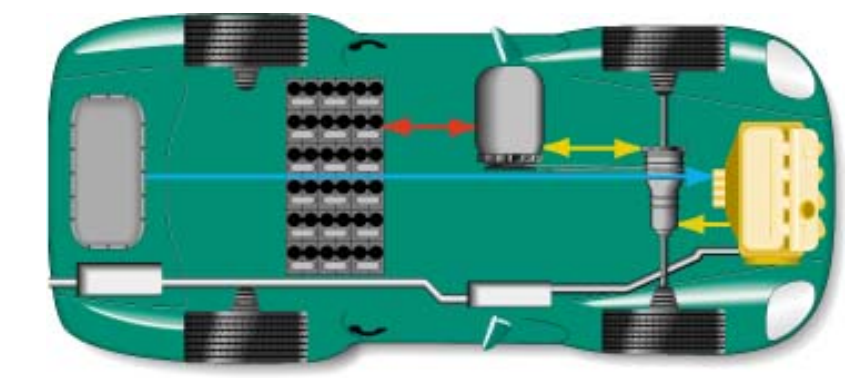

 $2/45$ 

# Hybrid Electrical Vehicles – Serial

- Two paths working in series
- Decoupled through the battery

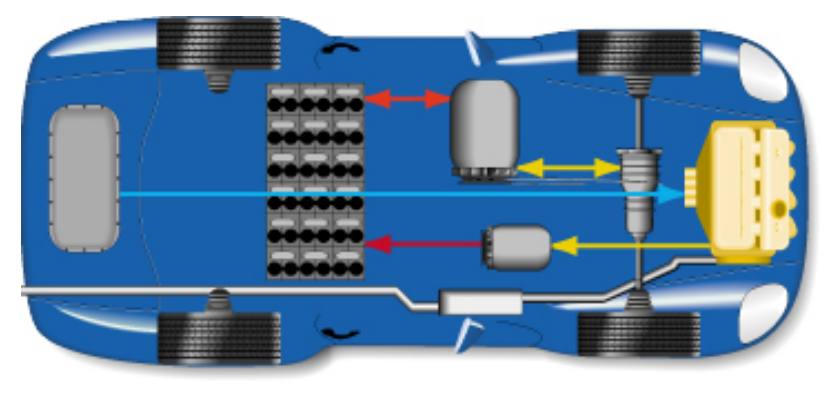

### Component modeling

- Model energy (power) transfer and losses
- $\bullet$  Using maps  $\eta = f(T, \omega)$

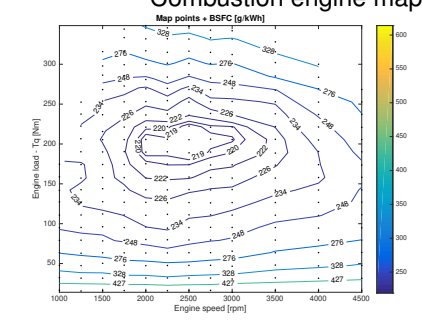

Using parameterized (scalable) models –Willans approach

#### Combustion engine map Electric motor map

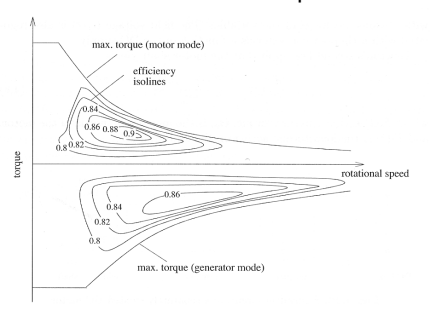

6 / 45

# Battery – Standard model in this course

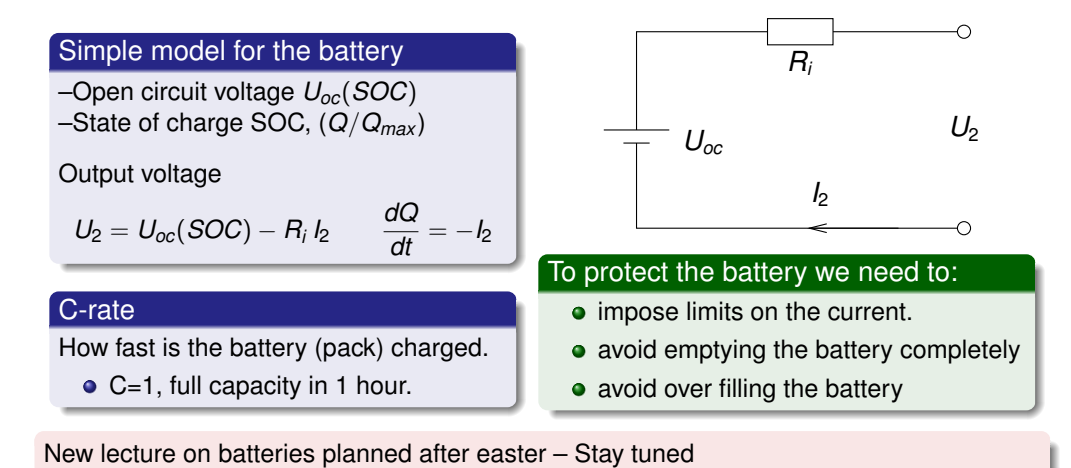

# Voltage and SOC

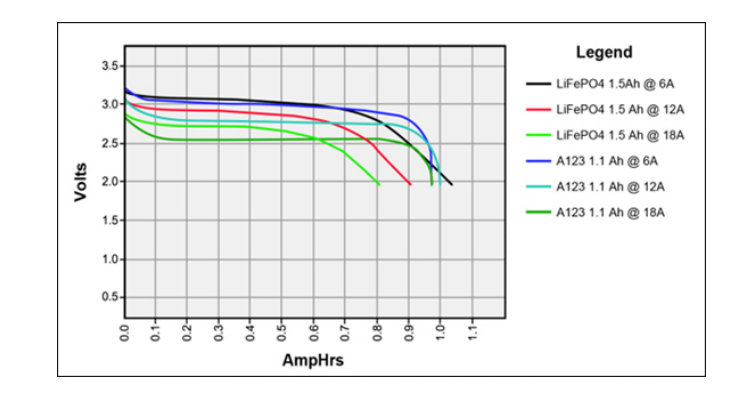

Typical characteristics. Can extract inner resistance, and capacity. (Image source: batteryuniversity.com)

# Two important battery estimation problems

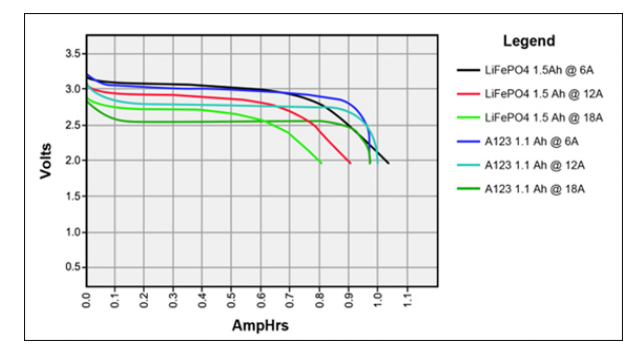

- SOC State of Charge. Current and voltage sensing.
- SOH State of Health. Cycle monitoring, current and voltage sensing.
- Prolonging life: Temperature monitoring and current limits important.

 $9/45$ 

### Model implemented in QSS

Conventional powertrain

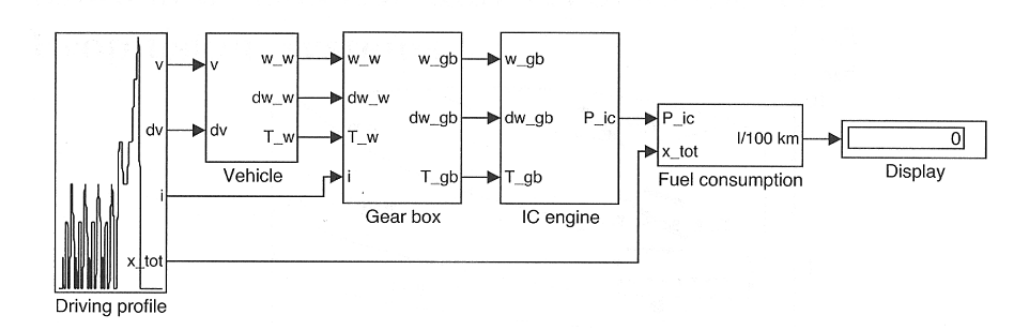

Efficient computations are important

–For example if we want to do optimization and sensitivity studies.

<span id="page-2-0"></span>**Outline** 

### **Repetition**

- <sup>2</sup> ["Traditiona](#page-0-0)l" Optimization
	- [Different Classes of Prob](#page-2-0)lems
	- **[An Example Problem](#page-2-0)**

#### **[Optimal Control](#page-3-0)**

- **[Problem Moti](#page-4-0)vation**
- <sup>4</sup> [Deterministic Dynamic](#page-4-0) Programming
	- **Problem setup and basic solution idea**
	- [Cost Calculation Two Implementatio](#page-5-0)n Alternatives

#### <sup>5</sup> [Hand-In Task 2](#page-5-0)

- [The Provided Tools](#page-6-0)
- **[Case Studies](#page-7-0)**

# Optimization – Linear Programming

**•** Linear problem

min  $c^T x$  $\int_{0}^{x} A x = b$ *x* ≥ 0

- **•** Convex problem
- Much analyzed: existence, uniqueness, sensitivity
- Many algorithms: Simplex the most famous
- About the word *Programming*
	- –The solution to a problem was called a program

# Optimization – Non-Linear Programming

• Non-linear problem

$$
\min_{x} f(x) \ns.t. \quad g(x) = 0 \n x \ge 0
$$

- For convex problems
	- –Much analyzed: existence, uniqueness, sensitivity. –Many (fast) algorithms.
- For non-convex problems
	- –Some special problems have solutions
	- –Local optimum is not necessarily a global optimum
- As engineers you need a methodology to ensure that you get a good solution.

Industry is not always interested in **The Optimal** solution –more often a **Good Solution** is enough.

13 / 45

### Mixed Integer and Combinatorial Optimziation

**o** Problem

$$
\begin{array}{rcl}\n\min_{x} & f(x, y) \\
\text{s.t.} & g(x, y) & = & 0 \\
& x & \geq & 0 \\
& y & \in & Z^{+}\n\end{array}
$$

- Inherently non-convex *y* Generally hard problems to solve.
- Much analyzed
	- –Existence, uniqueness, sensitivity
	- –Many types of problems
	- –Many algorithms are available

#### 14 / 45

# <span id="page-3-0"></span>An Example Problem – With Interesting Properties

What gear ratios give the lowest fuel consumption for a given drivingcycle? –Problem presented in appendix 8.1

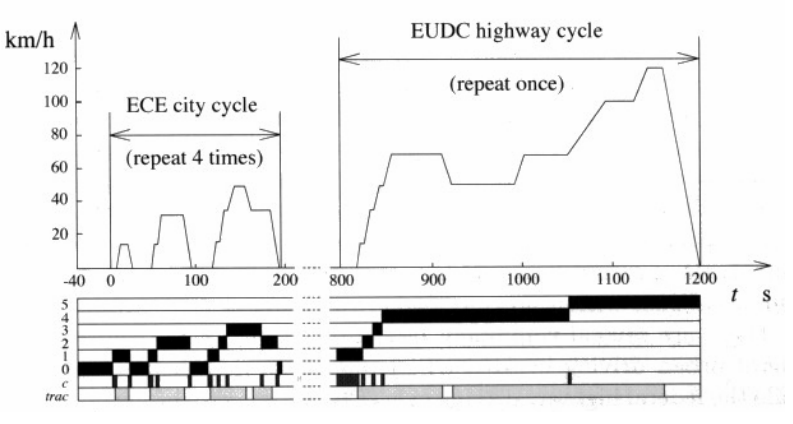

#### Problem characteristics

- $\bullet$  A "computable" cost,  $m_f(\cdots)$
- A "computable" set of constraints, model and cycle  $\overline{\mathbf{T}}$  the formulated problems of the formulation  $\mathbf{r}$

### Some comments on practical optimiztion

### General process

- Find the "right" problem formulation
	- Model of the system
	- Important properties, and your goal
	- Constraints: What do you want to aviod
- Find and use the right solver for the problem
- Analyze the solution and (perhaps) reconsider the problem and iterate

### Fundamental Issues that you Should be Aware Of

- All optimal solutions are **extreme points**
- The optimizer (solver) will **shamelessly exploit** all weaknesses of your model and problem formulation
- That's why you often need to reconsider the problem formulation

### **Outline**

#### **Repetition**

- <sup>2</sup> "Traditional" Optimization
- **Different Classes of Problems**
- An Example Problem

### <sup>3</sup> Optimal Control

**•** Problem Motivation

#### <sup>4</sup> Deterministic Dynamic Programming

- Problem setup and basic solution idea
- Cost Calculation Two Implementation Alternatives

### <sup>5</sup> Hand-In Task 2

- The Provided Tools
- **Case Studies**

### Optimal Control – Problem Motivation

Car with gas pedal *u*(*t*) as control input:

How to drive from A to B on a given time with minimum fuel consumption?

- $\bullet$  Infinite dimensional decision variable  $u(t)$ .
- Cost function  $\int_0^{t_f} m_f(t) dt$
- **Constraints:** 
	- Model of the car (the vehicle motion equation)

 $m_v \frac{d}{dt} v(t) = F_t(v(t), u(t)) - (F_a(v(t)) + F_r(v(t)) + F_g(x(t)))$  $\frac{d}{dt}x(t) = v(t)$ *m*˙  $=$   $f(v(t), u(t))$ 

- $\bullet$  Starting point  $x(0) = A$
- $\bullet$  End point  $x(t_i) = B$
- Speed limits  $v(t) \leq g(x(t))$
- Limited control action  $0 \le u(t) \le 1$
- Difficult problem to solve analytically, only some special cases are solvable.

17 / 45

# <span id="page-4-0"></span>General problem formulation

• [Performa](#page-0-0)nce index

$$
J(u) = \phi(x(t_b), t_b) + \int_{t_a}^{t_b} L(x(t), u(t), t) dt
$$

• [System model \(constrain](#page-3-0)ts)

$$
\frac{d}{dt}x = f(x(t), u(t), t), \qquad x(t_a) = x_a
$$

• [State and control constraints](#page-5-0)

$$
u(t) \in U(t)
$$

$$
x(t) \in X(t)
$$

### Optimal Control – Historical Perspective

- Old subject
- Rich theory
	- Old theory from calculus of variations
	- Much theory and many methods were developed during 50's-70's
	- Theory and methods are still being actively developed
- Dynamic programming, Richard Bellman, 50's.
- A modern success story:
	- –Model predictive control (MPC)
- Now a new interest for collocation methods:
	- –A few during 1990's
	- –Much interest 2000–

#### Separate Course ⇒ TSRT08 Optimal Control

### **Outline**

### **Repetition**

- <sup>2</sup> "Traditional" Optimization
- **Different Classes of Problems**
- An Example Problem

### <sup>3</sup> Optimal Control

**• Problem Motivation** 

### <sup>4</sup> Deterministic Dynamic Programming

- Problem setup and basic solution idea
- Cost Calculation Two Implementation Alternatives

### <sup>5</sup> Hand-In Task 2

- The Provided Tools
- **Case Studies**

### Dynamic programming – Problem Formulation

• Optimal control problem

$$
\begin{aligned}\n\min \, &J(u) = \phi(x(t_b), t_b) + \int_{t_a}^{t_b} L(x(t), u(t), t) \, dt \\
\text{s.t. } &\frac{d}{dt}x = f(x(t), u(t), t) \\
&\quad \times (t_a) = x_a \\
&\quad u(t) \in U(t) \\
&\quad \times (t) \in X(t)\n\end{aligned}
$$

- $x(t)$ ,  $u(t)$  functions on  $t \in [t_a, t_b]$
- Search an approximation to the solution by discretizing
	- $\bullet$  the state space  $x(t)$
	- and maybe the control signal  $u(t)$
	- in both amplitude and time.
- The result is a combinatorial (network) problem

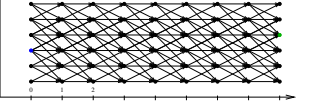

21 / 45

### <span id="page-5-0"></span>Dynamic Programming (DP) – Problem Formulation

Find the optimal control sequence  $\pi^0(x_0) = \{u_0, u_1, \ldots, u_{N-1}\}\$ minimizing:

$$
J(x_0) = g_N(x_N) + \sum_{k=0}^{N-1} g_k(x_k, u_k, w_k)
$$

• [subject to:](#page-3-0)

$$
x_{k+1} = f_k(x_k, u_k, w_k)
$$
  
\n
$$
x_0 = x(t = 0)
$$
  
\n
$$
x_k \in X_k
$$
  
\n
$$
u_k \in U_k
$$

Disturbance *w<sup>k</sup>*

• [Stochastic vs Determi](#page-7-0)nistic DP

# DDP – Basic Algorithm

$$
J(x_0) = g_N(x_N) + \sum_{k=0}^{N-1} g_k(x_k, u_k)
$$
  

$$
x_{k+1} = f_k(x_k, u_k)
$$

Bellman's Theory and Algorithm:

–Start at the end and proceed backward in time

- –Determine the optimal cost-to-go
- –Store the corresponding control signal

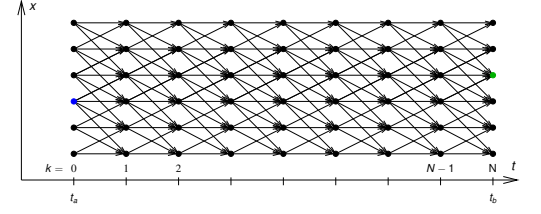

$$
J(x_0) = g_N(x_N) + \sum_{k=0}^{N-1} g_k(x_k, u_k)
$$
  

$$
x_{k+1} = f_k(x_k, u_k)
$$

Algorithm:

• Set 
$$
k = N
$$
, and assign final cost  $J_N(x_N) = g_N(x_N)$ 

- 2 Set  $k = k 1$
- <sup>3</sup> For all points in the state-space grid, find the optimal cost to go

$$
J_k(x_k) = \min_{u_k \in U_k(x_k)} g_k(x_k, u_k) + J_{k+1}(f_k(x_k, u_k))
$$

- $\bullet$  If  $k = 0$  then return solution
- **5** Go to step 2

### Fundamental idea

Construct the Cost-to-go by solving small subproblems.

Graphical illustration of the solution procedure

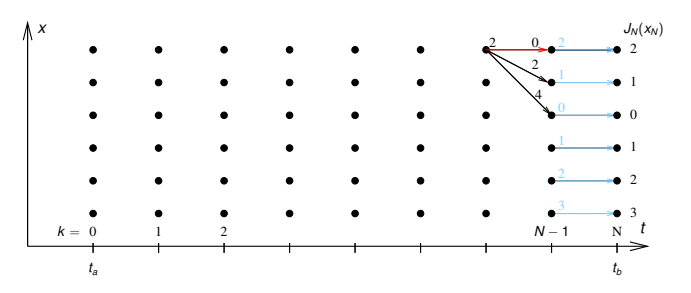

25 / 45

#### <span id="page-6-0"></span>For an arc

- You know where you are
- also know all places you can go to
- There are two ways for calculating the arc costs
	- Calculate the exact control signal and cost for each arc –Quasi-static approach
	- Make a grid over the control signal and interpolate the cost for each arc –Forward calculation approach
- Matlab implementation it is important to utilize matrix calculations
	- Calculate the whole bundle of arcs in one step
	- Add boundary and constraint checks

# Pros and Cons with Dynamic Programming

- Pros
	- Globally optimal, for all initial conditions
- Can handle nonlinearities and constraints
- Time complexity grows linearly with horizon
- Use output and solution as reference for comparison

Cons

- Non causal
- Time complexity grows "exponentially" with number of states, curse of dimensionality
- 2-3 states are often at the limit

### Calculation Example

- Problem 200s with discretization ∆*t* = 1s.
- Control signal discretized with 10 points.
- Statespace discretized with 1000 points.
- $\bullet$  One evaluation of the model takes 1 $\mu$ s
- Solution time:
	- Brute force: Evaluate all possible combinations of control sequences. Number of evaluations,  $10^{200}$  gives  $\approx 3 \cdot 10^{186}$  years. (Universe is  $\approx 13.8 \cdot 10^9$  years.) • Dynamic programming:
	- Number of evaluations: 200 · 10 · 1000 gives 2 s.

(Example contributed by ETH)

### **Outline**

#### **Repetition**

- <sup>2</sup> "Traditional" Optimization
- **Different Classes of Problems**
- **An Example Problem**

### **Optimal Control**

**Problem Motivation** 

#### Deterministic Dynamic Programming

- Problem setup and basic solution idea
- Cost Calculation Two Implementation Alternatives

### <sup>5</sup> Hand-In Task 2

- The Provided Tools
- **Case Studies**

29 / 45

# <span id="page-7-0"></span>Hand-In Task 2 – Energy Management of Two Hybrids

[Optimize the](#page-0-0) fuel consumption of 2 hybrids over driving cycles, using DDP

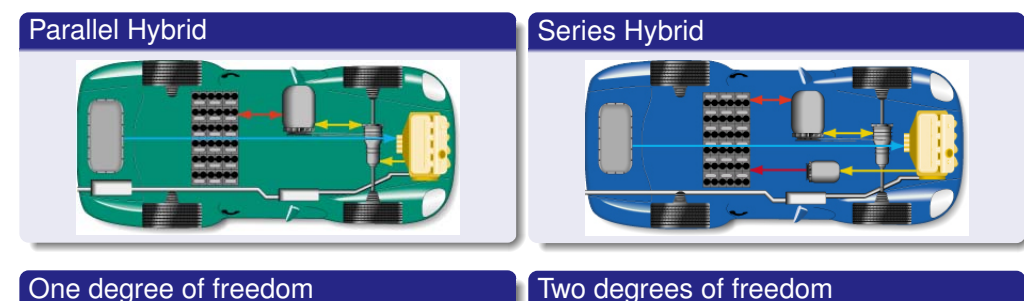

– SOC, main control variable

– Engine speed can be **freely selected**

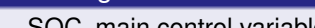

- [SOC, main control variable](#page-6-0)
- [Engine speed is](#page-7-0) **given** by the cycle

# The Provided Tools for Hand-in 2 and the Goals

#### Tasks and Tools

Investigate optimal control of one parallel and one series hybrid configuration in different driving profiles

- Some Matlab-functions provided
	- Skeleton file for defining the problems
	- 2 DDP solvers, 1-dim and 2-dim.
	- 2 skeleton files for calculating the arc costs for parallel and serial hybrids

Solve the problems, analyze the solutions, see if they are generalizable

### Learning Goals

- Knowledge about operation modes of different hybrid topologies
- Experience in modeling of hybrid electric vehicles
- Experience from working and solving an optimal control problem
- See the benefits of different hybrid topologies

### **Tools**

### Problem setup – testHybrids.m

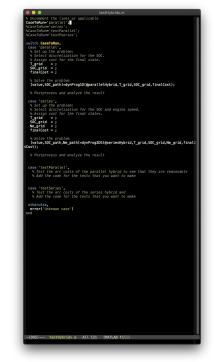

–Your Analysis Task

DDP Solver – dynProg1D.m –Given

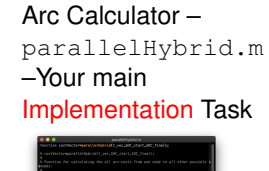

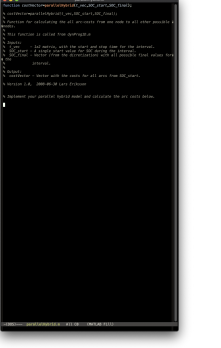

33 / 45

# Your Implementation Task 1 – The process of constructing a solution

### You will implement the arc cost calculations, for a bundle of arcs.

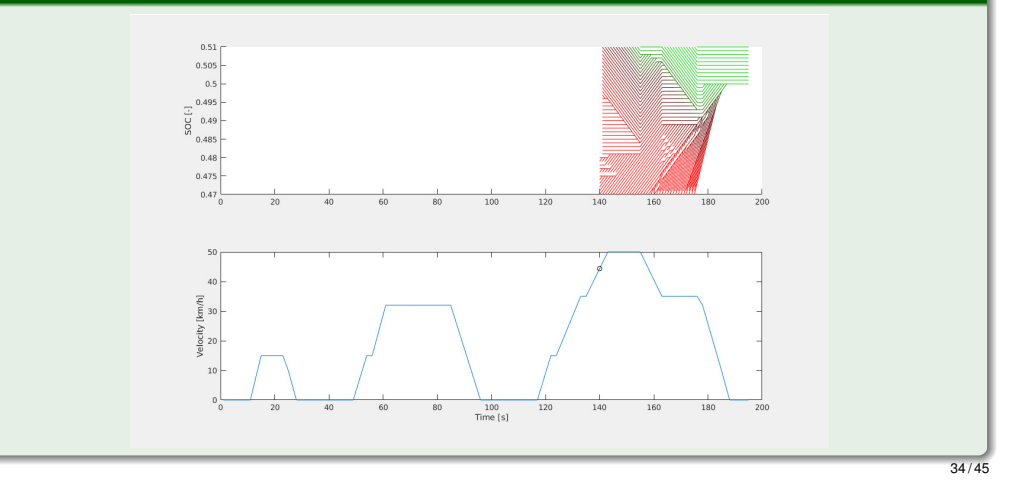

# Your Implementation Task 1 – The process of constructing a solution

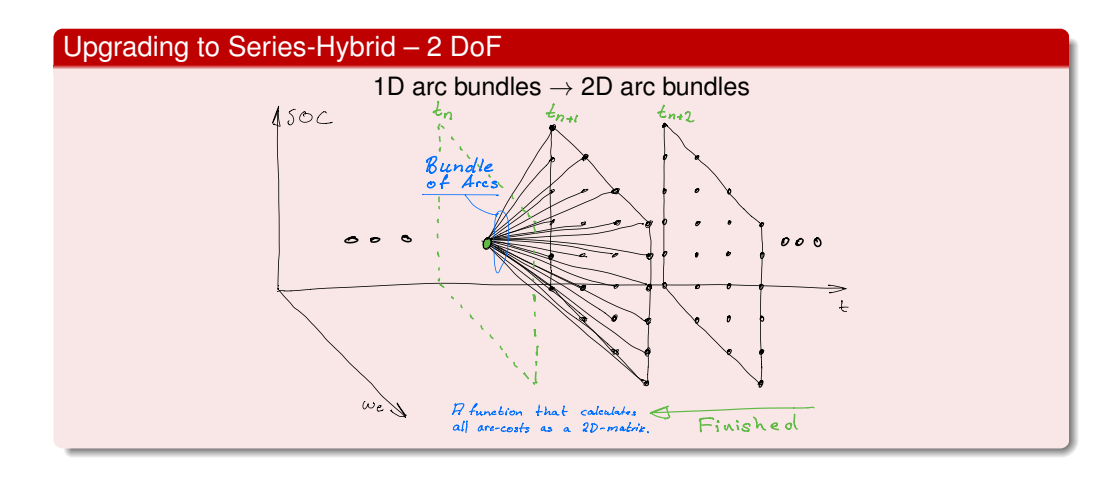

### Your Implementation Task 2 – Unwiding the Solution

### The functions dynProg1D and dynProg2D returns

- The cost to go function values and solution steps
- Solution: Information about the next step
- Unwind: Start from the initial value and follow the path to the end

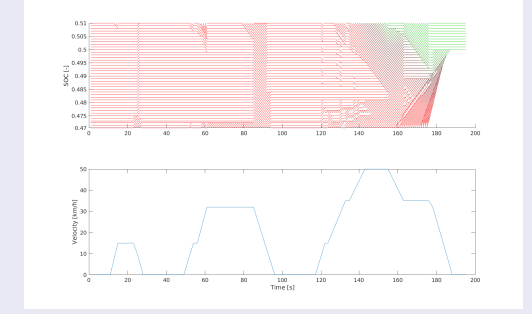

# Unwiding the Solution - Video

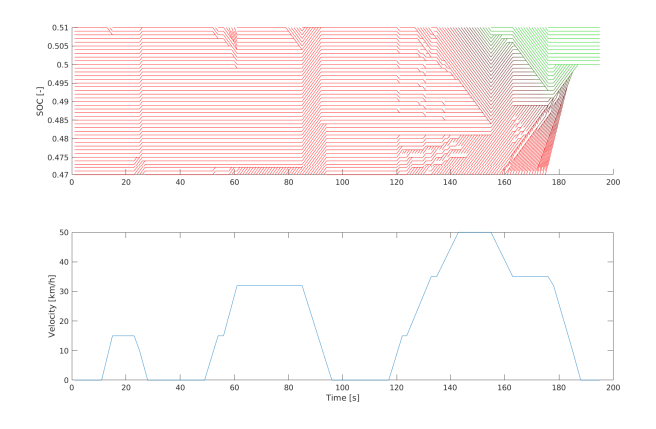

# Numerical Accuracy

DDP guarantees a global solution – but only within the discretization More accurate discretization might be needed to see the details in a solution

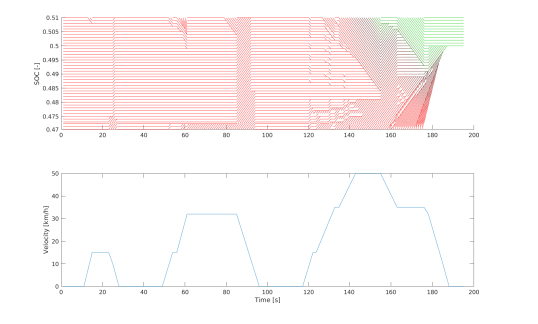

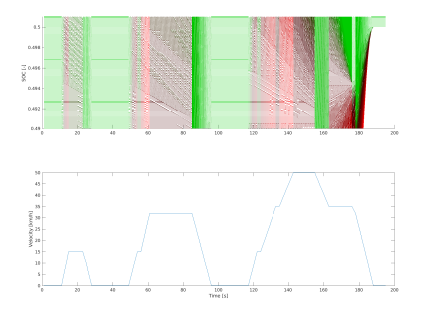

38 / 45

37 / 45

39 / 45

6 I

Unwided Solution – Higher Accuracy

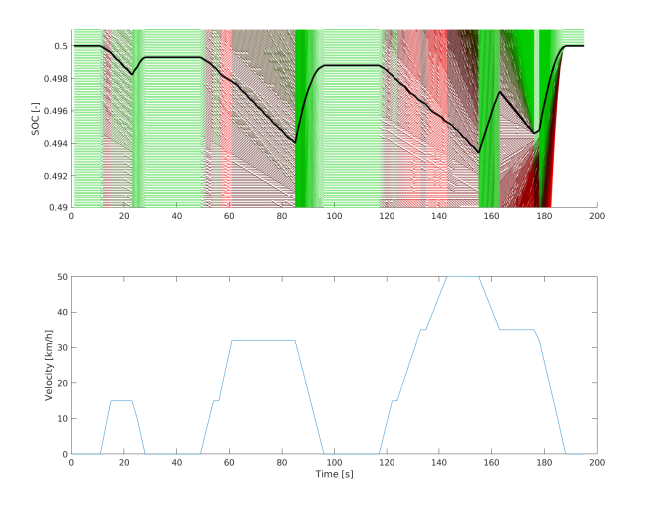

Numerical Accuracy – Solution time – Parallel Computing in Matlab

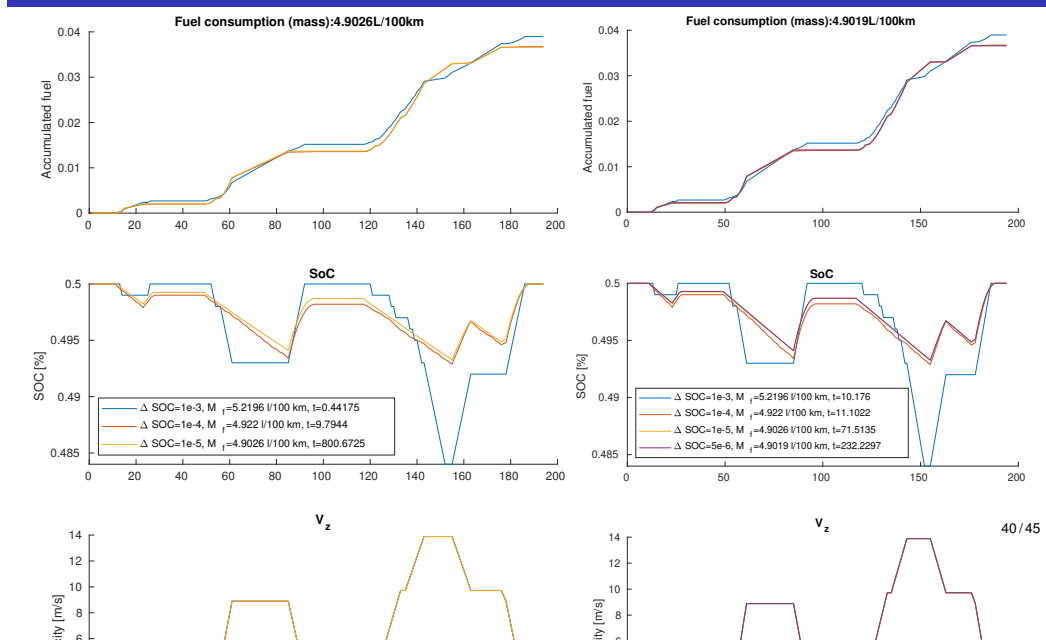

 $\sim$  1

# Your Implementation Task 1 – The process of constructing a solution

Analysis of complexity:

Consider a two dimensional problem that have  $N_{\rm x}$  and  $N_{\rm y}$  points in their grids and *N<sup>t</sup>* time points.

- At each time step  $N_t$  we have to:
- $\bullet$  evaluate all points  $N_x N_y$  in the sheet and for each of them
- all their  $N_x N_y$  following potential candidates Series Hybrid 2 Degrees of Freedom SOC we

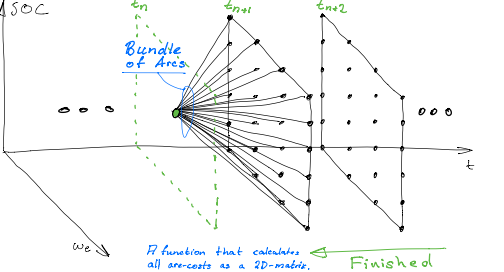

Resulting in a complexity of

 $T = k N_t N_x^2 N_y^2$ 

So it is quadratic in each dimension and linear in time

Exponential curse of dimensions (*p*-dim.)

 $T = k N^2 P$ 

41 / 45

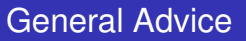

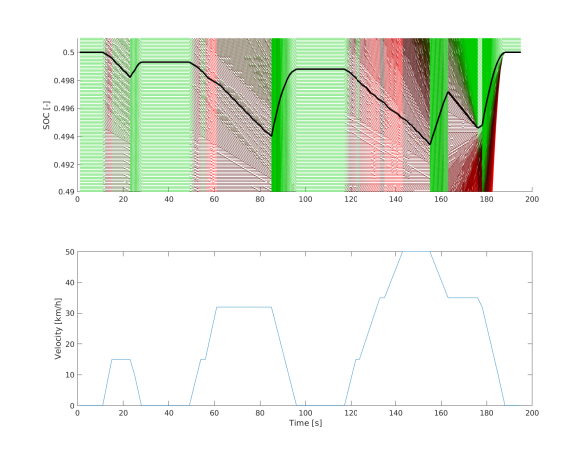

• Work with arc costs and debug

- Use Matlab matrix math
- Start with a smaller problem to learn
- Start with a coarser grid and then refine
- When you are convinced that you have the solution ready then increase the problem size and level of detail
- Computation time for series hybrid ∼ 1 hour

42 / 45

### Parallel Hybrid Example

- Fuel-optimal torque split factor *u*(*SOC*, *t*) = *<sup>T</sup>e*−*motor Tgearbox*
- **•** ECE cycle
- Constraints *SOC*(*t* = *tf*) ≥ 0.6, *SOC* ∈ [0.5, 0.7]

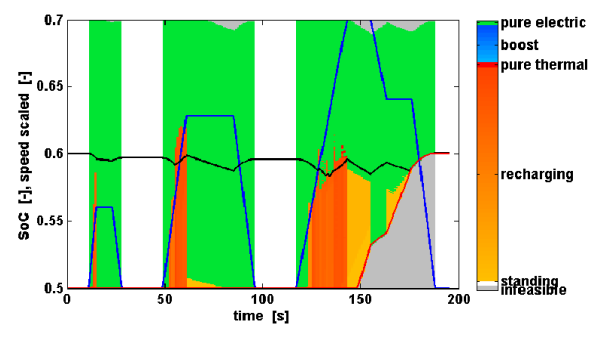

# Parallel Hybrid Example

- Fuel-optimal torque split factor *u*(*SOC*, *t*) = *<sup>T</sup>e*−*motor Tgearbox*
- NEDC cycle
- Constraints  $SOC(t = t_f) = 0.6$ ,  $SOC \in [0.5, 0.7]$

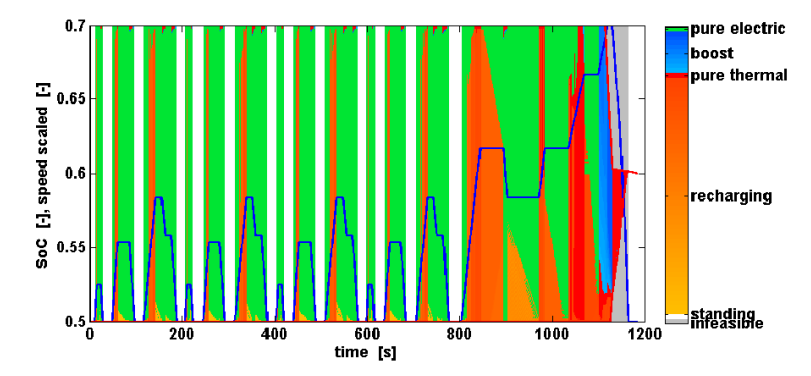